### [Supporting Information]

## DUDE-Seq: Fast, Flexible, and Robust Denoising for Targeted Amplicon Sequencing

Byunghan Lee<sup>1</sup>, Taesup Moon<sup>2\*</sup>, Sungroh Yoon<sup>1,3,4\*</sup>, and Tsachy Weissman<sup>5</sup>

<sup>1</sup>Electrical and Computer Engineering, Seoul National University, Seoul, Korea

 $2^2$ College of Information and Communication Engineering, Sungkyunkwan University, Suwon, Korea

3 Interdisciplinary Program in Bioinformatics, Seoul National University, Seoul, Korea

<sup>4</sup>Neurology and Neurological Sciences, Stanford University, Stanford, California, United States of America

<sup>5</sup>Department of Electrical Engineering, Stanford University, Stanford, California, United States of America

### Source Code Availability and DUDE-Seq Website

The website accompanying DUDE-Seq is available at [http://data.snu.ac.kr/pub/dude-seq\)](http://data.snu.ac.kr/pub/dude-seq), as shown in Fig. [A.](#page-1-0) For users who prefer a graphical user interface, this website provides a web-based execution environments for DUDE-Seq. Through this screen, a user can specify the parameters for each of the two error types and upload the input file of her choice. The users can upload a .zip file which contains single .dat [\[1\]](#page-1-1) or .fasta or .fastq file for analysis. If the submitted data is .fasta or .fastq file, we proceed Algorithm 1 alone, otherwise, do Algorithm 2 followed by Algorithm 1. For advanced users who prefer batch processing, the source code of DUDE-Seq is also available at [http://github.com/datasnu/dude-seq.](http://github.com/datasnu/dude-seq)

All the used datasets are also available on the Sequence Read Archive (SRA) under the accession number SRP000570 (SRS002051–SRS002053) at<https://www.ncbi.nlm.nih.gov/sra/SRP000570> and the European Nucleotide Archive (ENA) under the accession number PRJEB6244 (ERS671332– ERS671344) at [http://www.ebi.ac.uk/ena/data/view/PRJEB6244.](http://www.ebi.ac.uk/ena/data/view/PRJEB6244)

In addition to denoising by DUDE-Seq, the website provides additional analysis of the sequencing results that should be useful for the downstream analyses. The DUDE-Seq website utilizes PRINSEQ [\[2\]](#page-1-2) to provide the following statistics to examine and control the quality of sequencing data: the length distribution, the GC content distribution, the occurrence of the ambiguous base Ns, the tag sequence probability, the sequence duplication, and the sequence complexity.

Length distribution lists the mean, minimum, maximum, and mode sequence lengths. GC content distribution lists the mean, minimum, maximum, and mode GC contents. Sequence complexity shown in Fig. [B](#page-2-0) is calculated using the DUST algorithm [\[3\]](#page-1-3) and block-entropy. The DUST algorithm masks low-complexity regions that have highly biased distribution of nucleotides based on counting 3-mer frequencies in 64-base windows. The block-entropy is calculated using Shannon's diversity index [\[4\]](#page-1-4). Tag sequence probability shown in Fig. [C](#page-2-1) is calculated to reveal the existence of artifacts at the ends, i.e., adapter or barcode sequences at the 5'- or 3'-end, according to Schmieder *et al.* [\[5\]](#page-4-0). **Sequence duplication** shown in Fig. [D](#page-3-0) is calculated to relieve the artificial

<sup>∗</sup>To whom correspondence should be addressed: [tsmoon@skku.edu](mailto:tsmoon@dgist.ac.kr) (TM), [sryoon@snu.ac.kr](mailto:sryoon@snu.ac.kr) (SY)

# DUDE-Seq: Fast, flexible, and robust denoising of nucleotide sequences

## Parameter

The hyperparameters below determine the size of double-sided context:

```
DUDE-Seq (2): 2 \timesDUDE-Seq (1): 5 - 7
```
### File

Upload a .zip file which contains single .dat or .fasta or .fastq file: [Get an example input: fasta or dat] Browse... | No file selected.

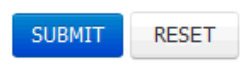

<span id="page-1-0"></span>Fig. A: DUDE-Seq web interface. This is a screenshot of the website accompanying the proposed DUDE-Seq method ( [http://data.snu.ac.kr/pub/dude-seq\)](http://data.snu.ac.kr/pub/dude-seq). For users who prefer a graphical user interface, this website provides a web-based execution environments for DUDE-Seq. Through this screen, a user can specify the parameters for each of the two error types (in the figure, DUDE-Seq (1) stands for for the substitution error correction described in Algorithm 1 and DUDE-Seq (2) stands for the homopolymer error correction shown in Algorithm 2), and upload the input file of her choice. The DUDE-Seq process starts automatically by clicking the "SUBMIT" button. For advanced users who prefer batch processing, the source code of DUDE-Seq is also available at [http://github.com/datasnu/dude-seq.](http://github.com/datasnu/dude-seq)

duplicates. The duplicates are categorized into five groups [\[2\]](#page-1-2): exact duplicates, 5' duplicates, 3' duplicates, exact duplicates with the reverse complement of another sequence, and 5' or 3' duplicates with the reverse complement of another sequence.

## References

- <span id="page-1-1"></span>[1] C. Quince, A. Lanzén, T. P. Curtis, R. J. Davenport, N. Hall, I. M. Head, L. F. Read, and W. T. Sloan, "Accurate determination of microbial diversity from 454 pyrosequencing data," Nature methods, vol. 6, no. 9, p. 639, 2009.
- <span id="page-1-2"></span>[2] R. Schmieder and R. Edwards, "Quality control and preprocessing of metagenomic datasets," Bioinformatics, vol. 27, no. 6, pp. 863–864, 2011.
- <span id="page-1-3"></span>[3] A. Morgulis, E. M. Gertz, A. A. Schäffer, and R. Agarwala, "A fast and symmetric dust implementation to mask low-complexity dna sequences," Journal of Computational Biology, vol. 13, no. 5, pp. 1028–1040, 2006.
- <span id="page-1-4"></span>[4] C. E. Shannon, "A mathematical theory of communication," ACM SIGMOBILE Mobile Computing and Communications Review, vol. 5, no. 1, pp. 3–55, 2001.

#### **Sequence Complexity**

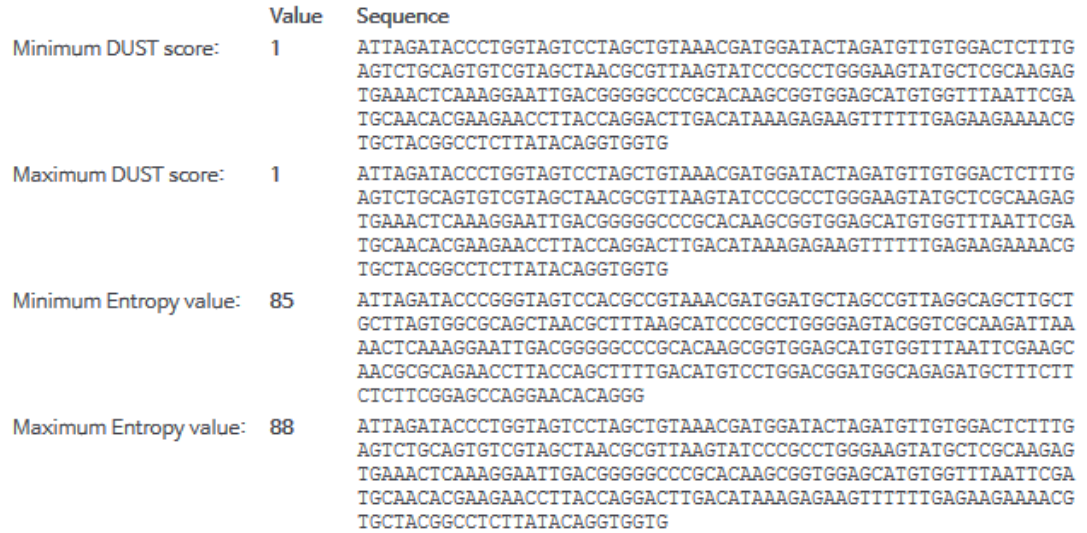

<span id="page-2-0"></span>Fig. B: Website output: sequence complexity. The DUDE-Seq website provides analysis results from applying the DUST algorithm [\[3\]](#page-1-3) and block-entropy to the outputs from denoising by DUDE-Seq. The DUST algorithm masks low-complexity regions that have highly biased distribution of nucleotides based on counting 3-mer frequencies in 64-base windows. The block-entropy is calculated using Shannon's diversity index [\[4\]](#page-1-4).

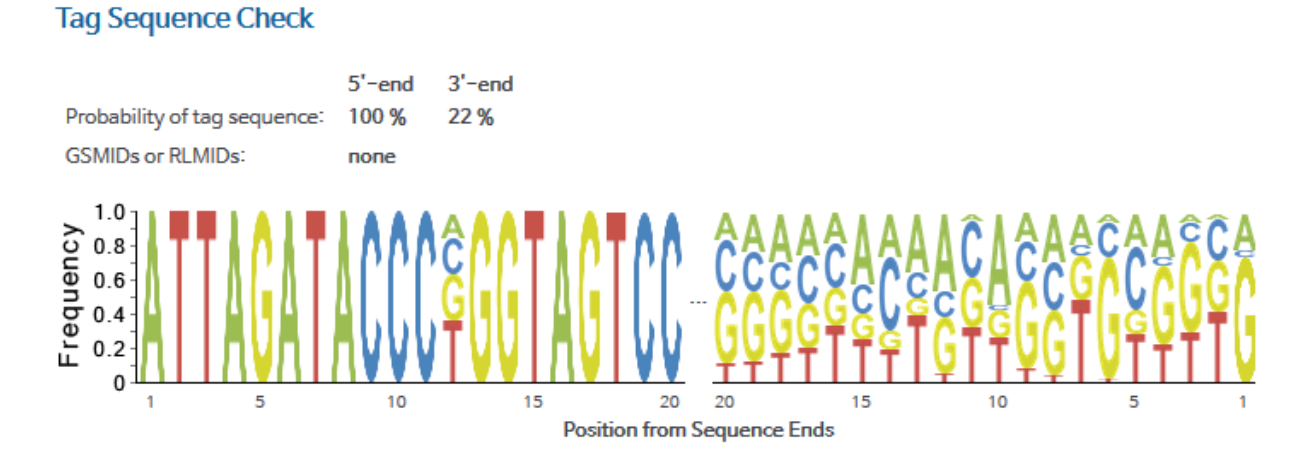

#### <span id="page-2-1"></span>Fig. C: Website output: tag sequence probability. Another output from the DUDE-Seq website is the tag sequence probability of reads [\[5\]](#page-4-0). This is to reveal the existence of artifacts at the ends, i.e., adapter or barcode sequences at the 5'- or 3'-end.

#### **Sequence Duplication**

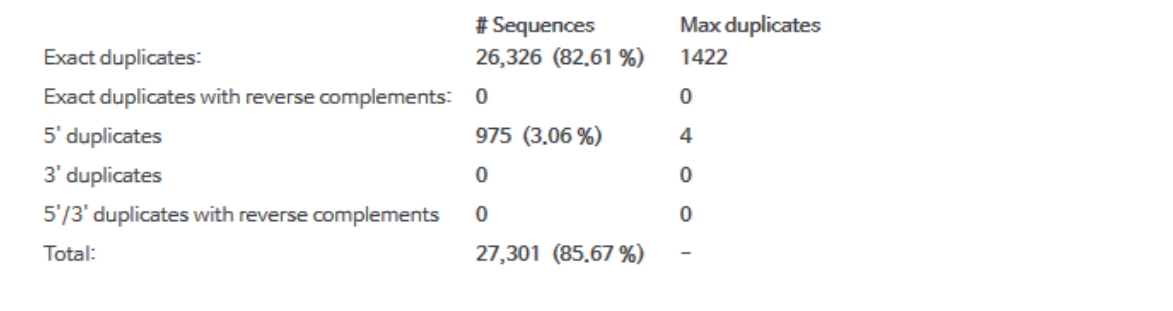

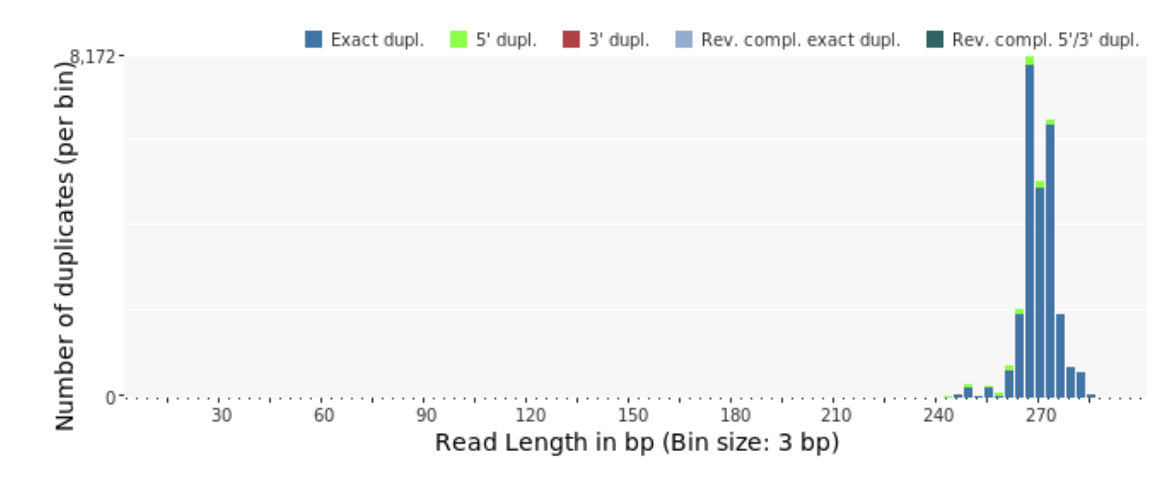

<span id="page-3-0"></span>Fig. D: Website output: sequence duplication. The accompanying website also carries out sequence duplication analysis based on the denoised outputs from DUDE-Seq, in order to reveal artificial duplicates. As shown in the figure, five types of duplication statistics [\[2\]](#page-1-2) are provided: exact duplicates, 5' duplicates, 3' duplicates, exact duplicates with the reverse complement of another sequence, and 5' or 3' duplicates with the reverse complement of another sequence.

<span id="page-4-0"></span>[5] R. Schmieder, Y. W. Lim, F. Rohwer, and R. Edwards, "Tagcleaner: Identification and removal of tag sequences from genomic and metagenomic datasets," BMC bioinformatics, vol. 11, no. 1, p. 1, 2010.